## Http Error Codes Javascript >>>CLICK HERE<<<

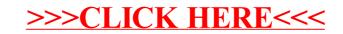